## **Il linguaggio Javascript**

#### Modello di Memoria

#### Scope delle variabili e passaggio dei parametri

#### Tutorial W3C Schools (continua)

Esercitazione

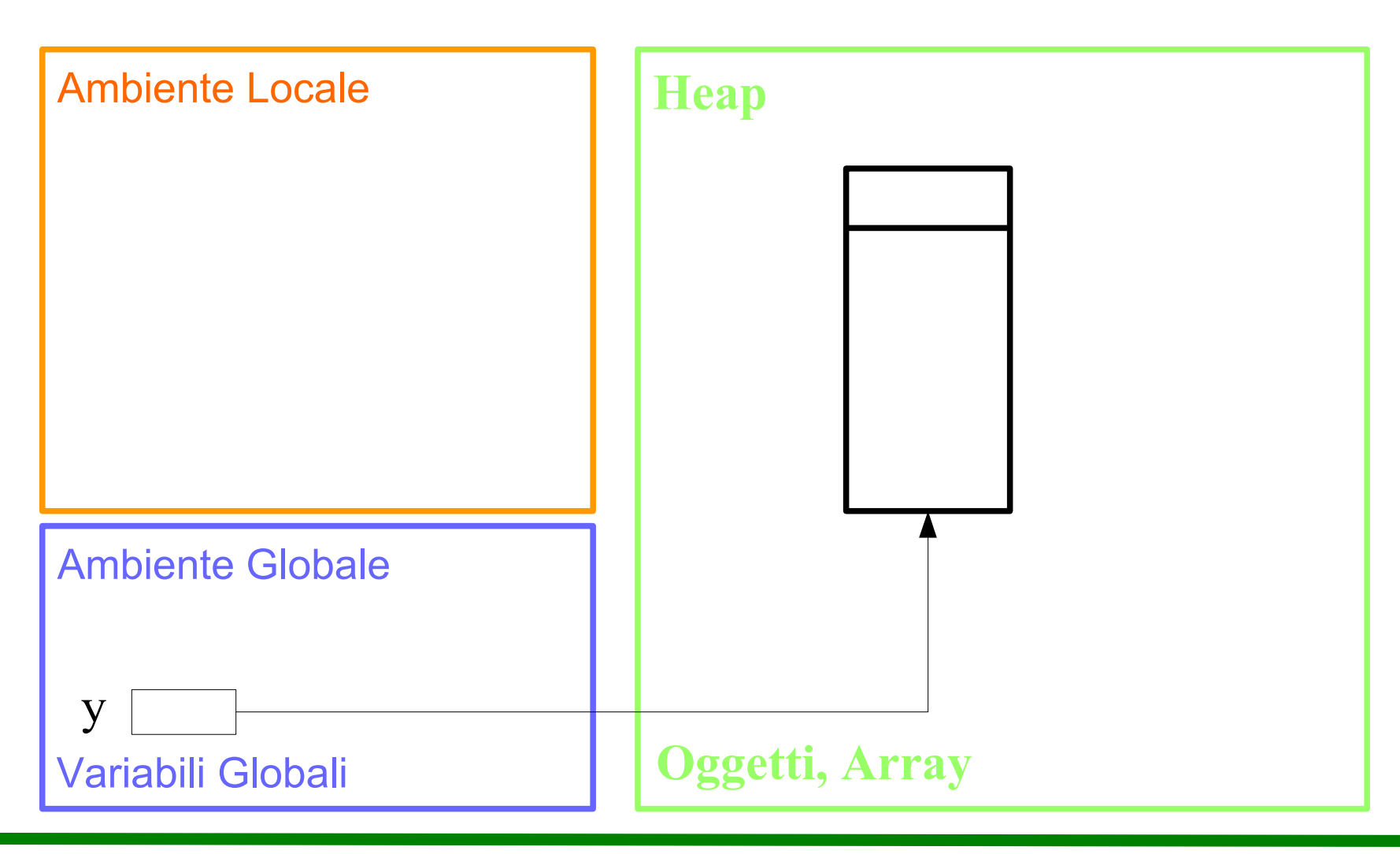

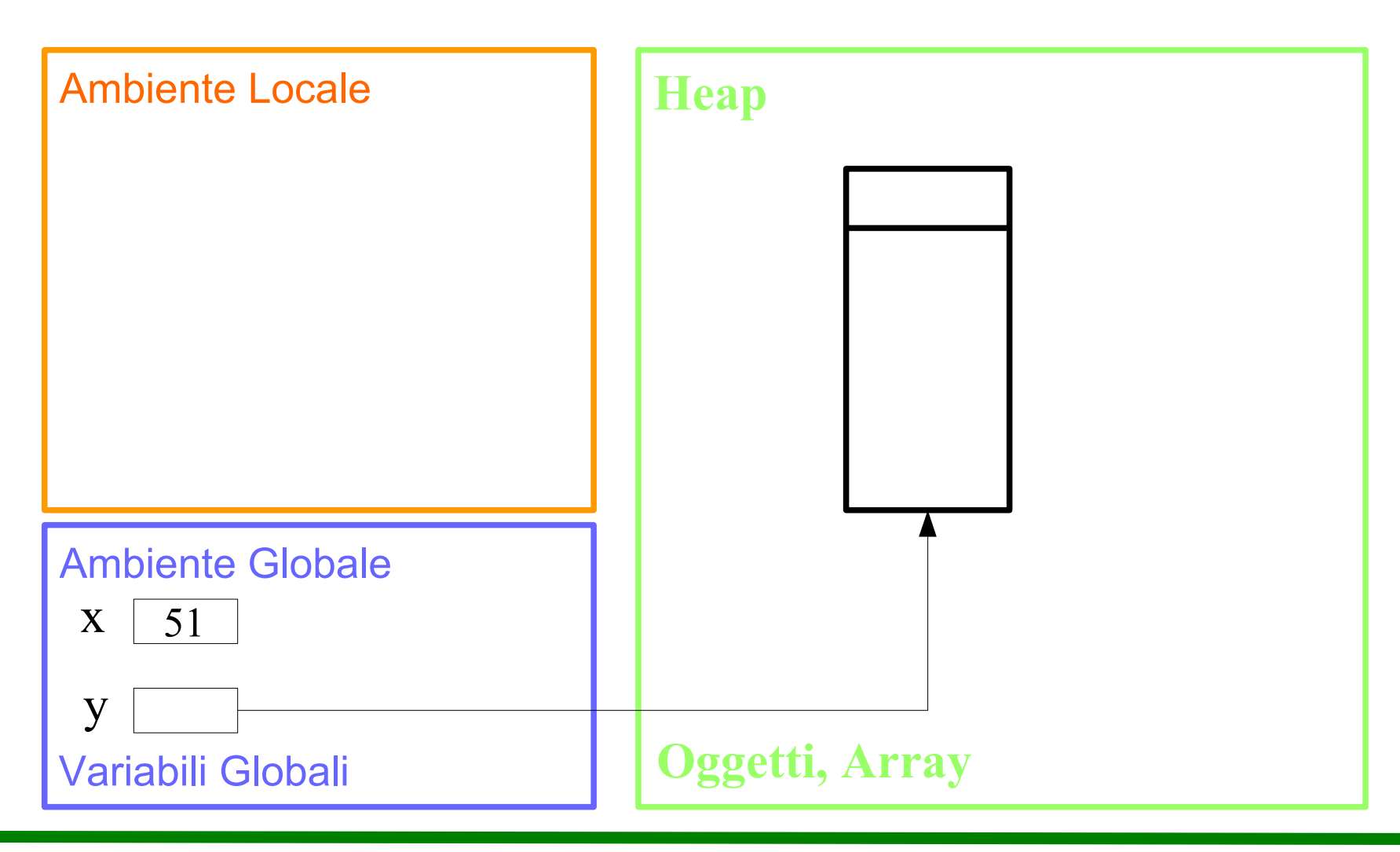

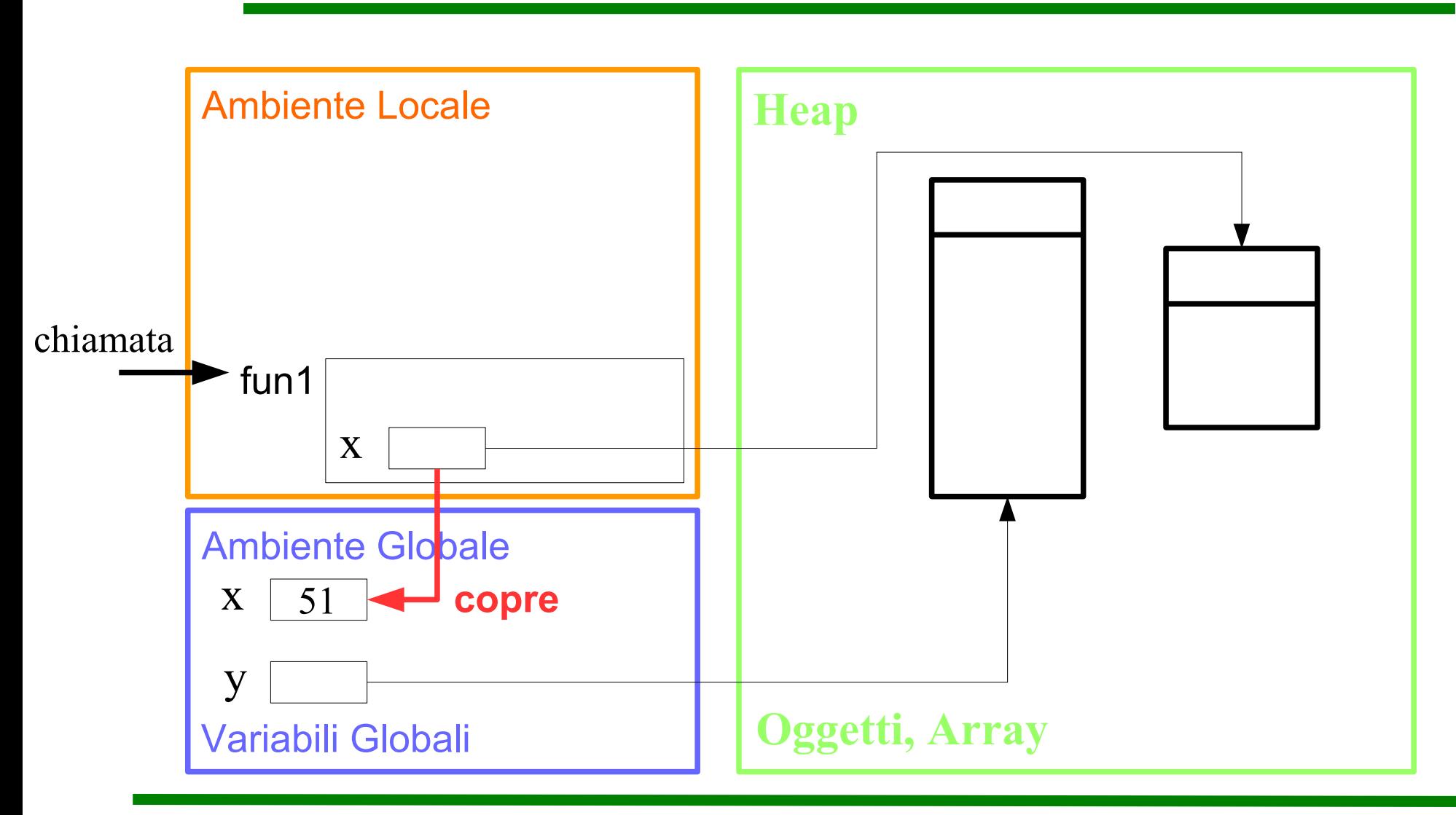

ASD-L - Luca Tesei 4

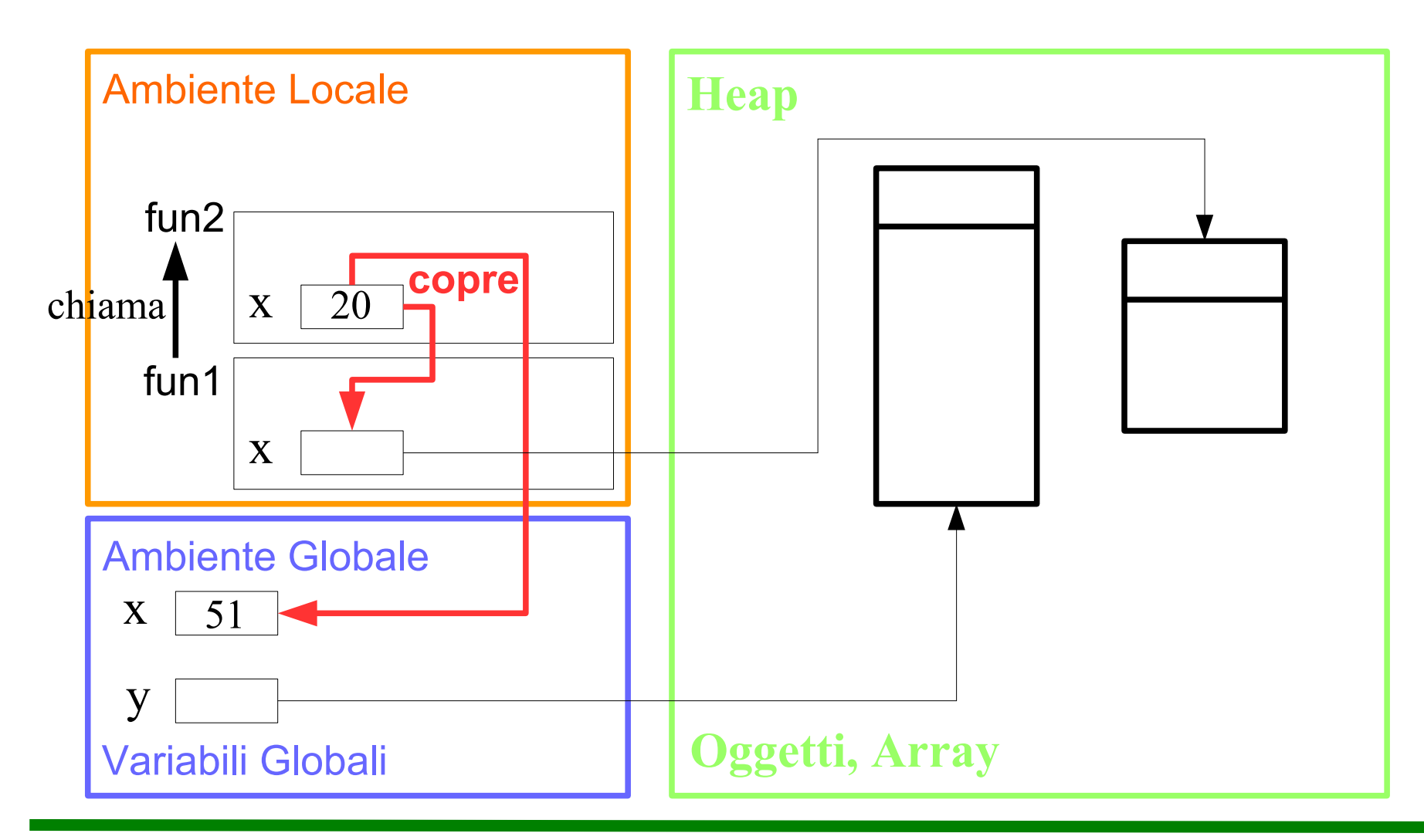

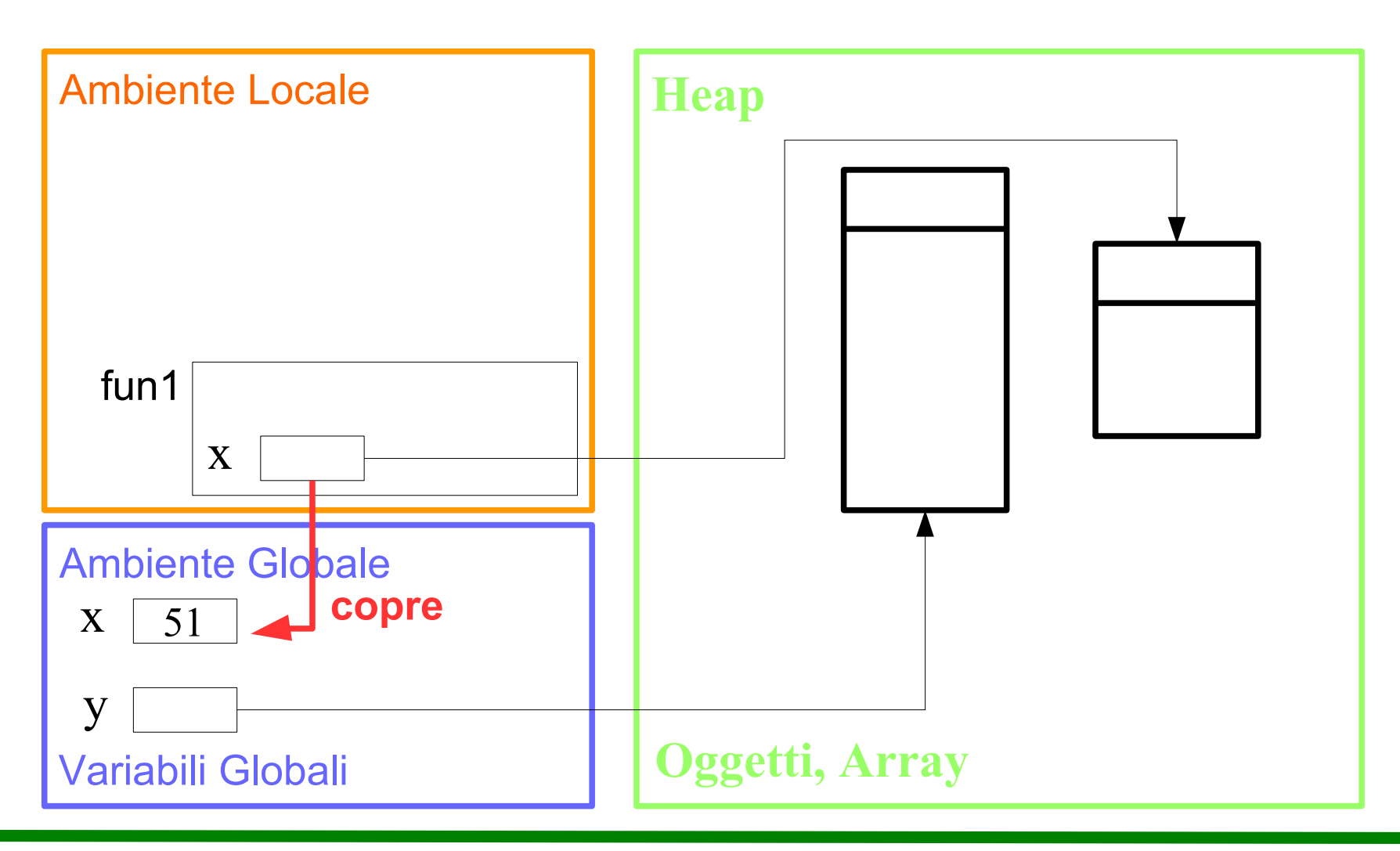

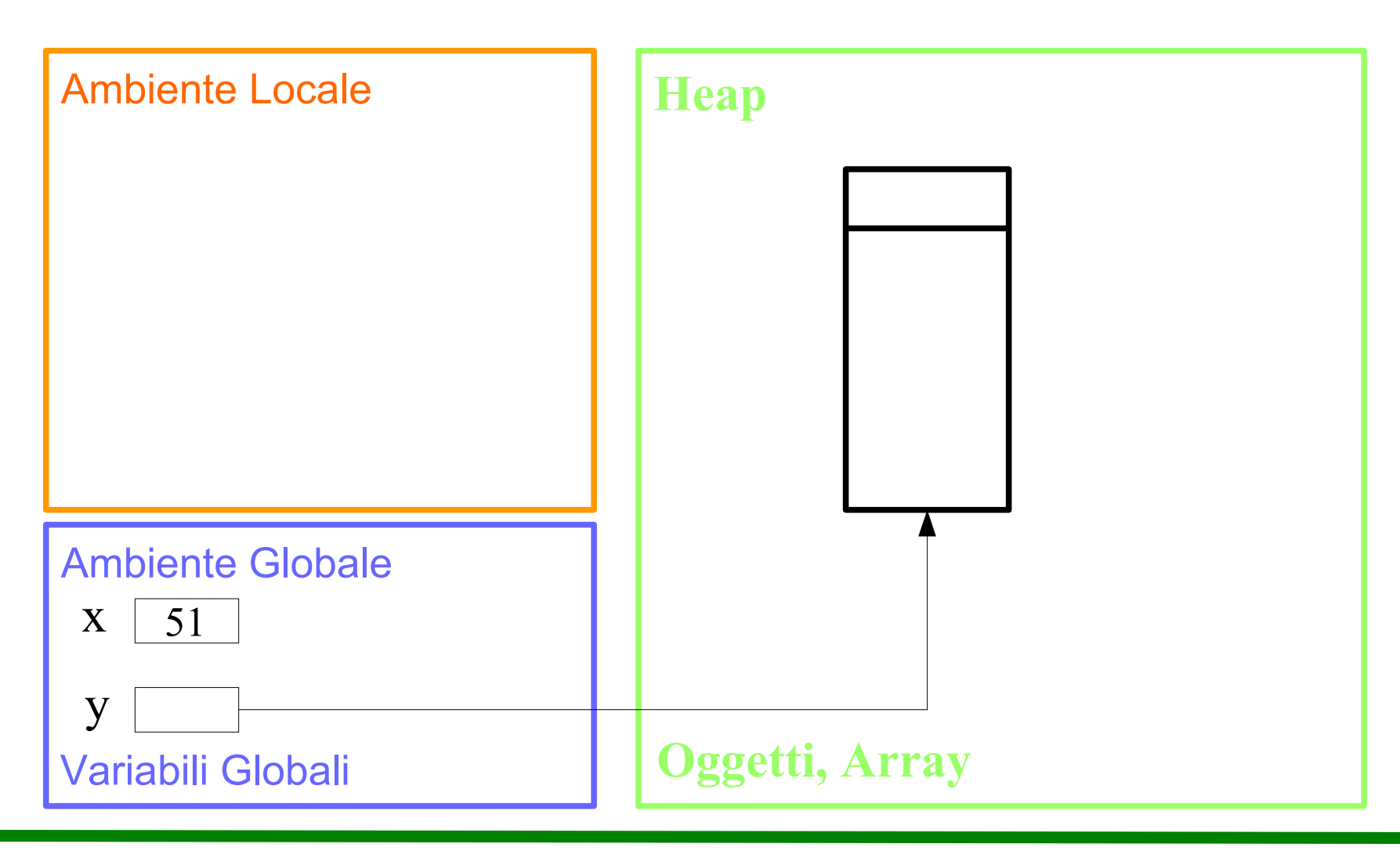

# **Scope delle variabili**

- Le variabili globali sono visibili ovunque tranne quando è definita una variabile locale con lo stesso nome
- Le variabili locali sono visibili solo dentro la funzione in cui sono dichiarate

# **Ciclo di vita delle variabili**

- Le variabili globali appaiono nell'ambiente globale quando vengono dichiarate (o usate la prima volta)
- Esse persistono fino alla chiusura della pagina web nel browser
- Le variabili locali (inclusi i parametri formali) appaiono nell'attivazione della funzione che le dichiara all'interno dell'ambiente locale
- Esse persistono fino al ritorno della funzione

# **Passaggio dei parametri**

- I parametri dei tipi di base:
	- number, string, boolean
- Sono passati per valore
- I parametri di tipo Array o Object vengono passati sempre per valore mam come accade in Java, tale valore è un riferimento!
- Quindi la funzione può modificare gli array o gli oggetti passati come parametri
- Vedi codice allegato variablesJs.html

## **W3C Schools Javascript Tutorial**

- JS Scope
- JS Events
- JS Arrays
- JS Array Methods
- JS Conditions / Switch / Cycles
- JS Type Conversion
- JS Errors and Debugging

### **Esercitazione**

- Realizzare una pagina web interattiva che permette a due giocatori di giocare a Tris
- Usare immagini diverse per i diversi stati della scacchiera
- Usare un colore e un simbolo per ogni giocatore
- Dichiarare la vittoria o la parità alla fine di una partita
- Permettere sempre di ricominciare una nuova partita